# <span id="page-0-0"></span>Package: aqfig (via r-universe)

July 3, 2024

Type Package Version 0.9 Date 2024-06-27 Title Display Air Quality Model Output and Monitoring Data Imports graphics, grDevices, stats, geoR Suggests maps Description Display air quality model output and monitoring data using scatterplots, grids, and legends. License Unlimited LazyData true NeedsCompilation no Author Jenise Swall [aut, cre], Kristen Foley [ctb] Maintainer Jenise Swall <jswall@vcu.edu> Repository CRAN Date/Publication 2024-07-02 06:20:10 UTC

# **Contents**

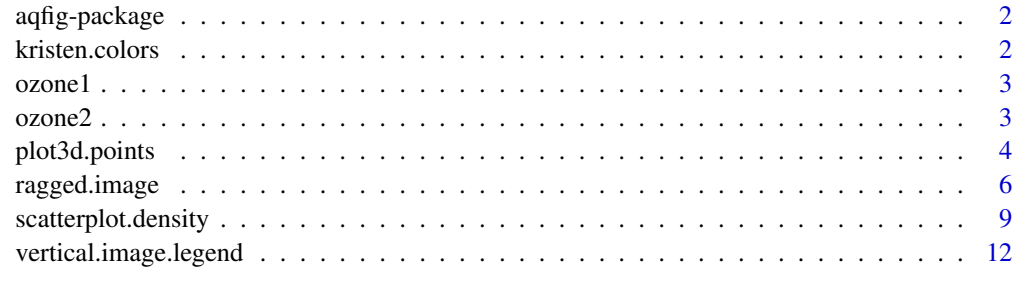

**Index** 2008 **[14](#page-13-0)** 

<span id="page-1-0"></span>

#### Description

This package contains several functions to help users draw figures to display air pollution measurements and air quality model output. These include functions to place a color legend to the right of a plot, to draw a scatterplot with the points' colors or sizes reflecting the value of a response variable, etc.

<span id="page-1-1"></span>kristen.colors *Sets up a color palette which is particularly appropriate for use with the scatterplot.density function*

#### Description

This function sets up a color palette with n colors, with gradually changing hues of grey, purple, blue, green, yellow, orange, red, and brown (in this order). This palette is a particularly good choice for [scatterplot.density](#page-8-1) function, for which it is the default choice.

#### Usage

```
kristen.colors(n=64)
```
#### Arguments

n Number of colors to include in palette.

#### Details

This function calls [colorRampPalette](#page-0-0) and returns n colors from this palette.

# Value

Returns n colors (in hexadecimal).

# Note

This function is called by default by the function [scatterplot.density](#page-8-1), which is included in this package.

#### Author(s)

Original code was authored by Kristen Foley and included in the precursor to [scatterplot.density](#page-8-1). Packaged into a new function by Jenise Swall.

#### <span id="page-2-0"></span> $ozone1$  3

#### See Also

[colorRampPalette](#page-0-0)

ozone1 *Daily maximum ozone concentrations*

#### Description

This data set gives the daily maximum ozone concentrations (in ppb) observed at a subset of 23 Clean Air Status and Trends Network (CASTNET) monitoring sites on August 9, 2004.

# Usage

ozone1

# Format

A file in CSV format containing 23 records.

# Source

Hourly ozone data at CASTNET sites can be obtained from EPA's Clean Air Status and Trends Network program at http://www.epa.gov/castnet. Thanks to Steven Howard for his help collating and summarizing these hourly data.

ozone2 *Daily maximum ozone concentrations*

#### Description

This data set gives the daily maximum ozone concentrations (in ppb) observed at a subset of 23 Clean Air Status and Trends Network (CASTNET) monitoring sites on August 10, 2004.

#### Usage

ozone2

### Format

A file in CSV format containing 23 records.

#### Source

Hourly ozone data at CASTNET sites can be obtained from EPA's Clean Air Status and Trends Network program at http://www.epa.gov/castnet. Thanks to Steven Howard for his help collating and summarizing these hourly data.

#### Description

Given a list of points' coordinates and the values observed at those points, return a scatterplot with points located as specified by the coordinates and coded by color and/or size to represnt the observed value at the location. This code is basically a wrapper for a call to the function [points.geodata](#page-0-0) in the geoR package.

#### Usage

```
plot3d.points(x, y, z, zlim = range(z, na.rm = TRUE),
   add = FALSE, col = heat.colors(12), xlab, ylab,
   pch = 21, cex.min = 1, cex.max = 1,
   symbol.border.col = "black",
   plt.beyond.zlim = FALSE, ...)
```
# Arguments

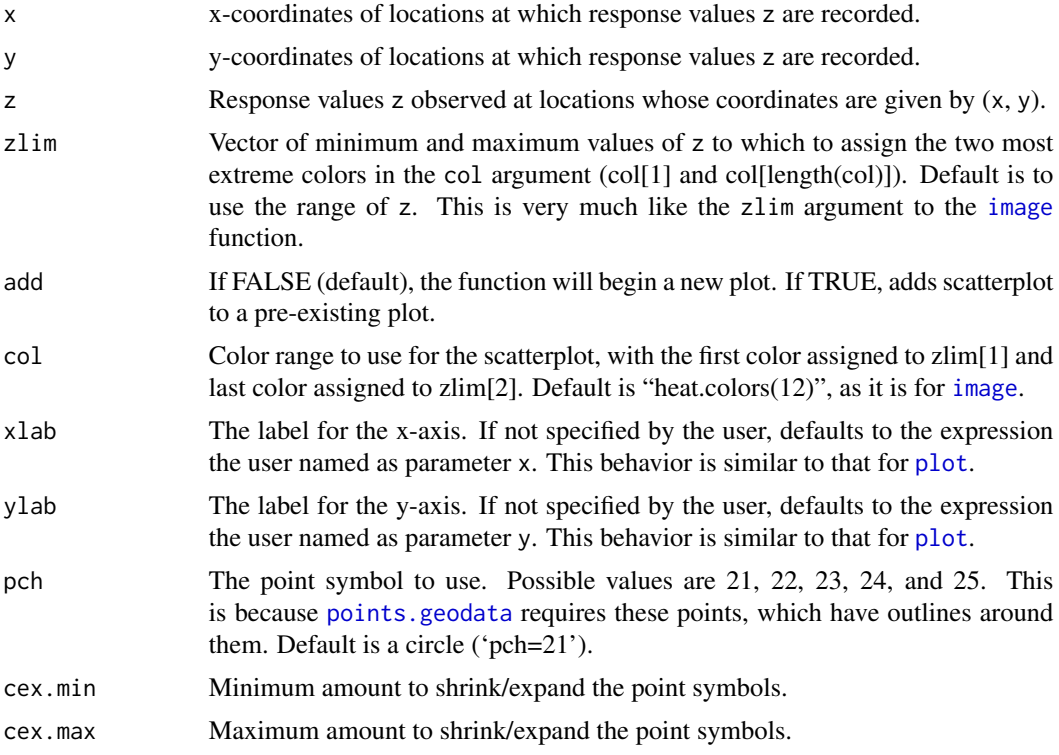

Parameters cex.min and cex.max control the minimum and maximum amounts to shrink/expland the points, based on the value of z. By default, these are both set to one, which makes all the points the same size. For more information, see the help page for [points.geodata](#page-0-0).

# <span id="page-4-0"></span>plot3d.points 5

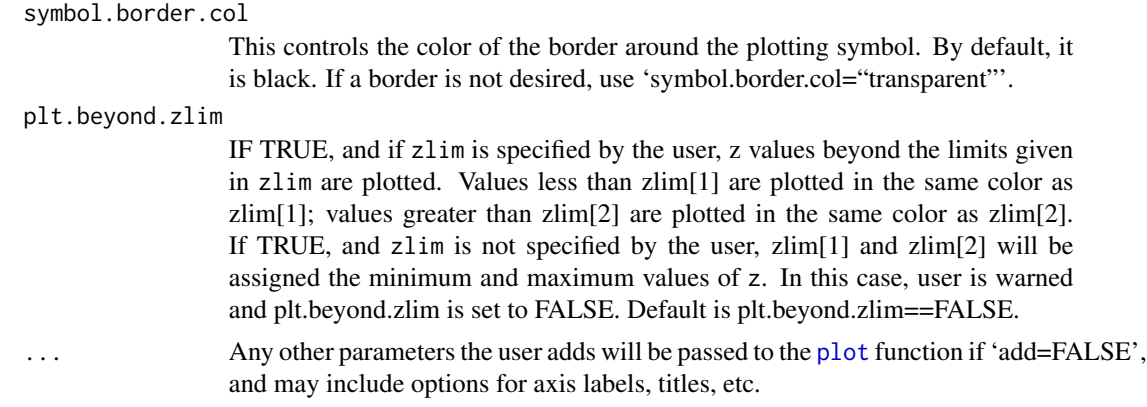

#### Details

This function is a wrapper to the [points.geodata](#page-0-0) function in the geoR package.

#### Value

A scatterplot with points at  $(x,y)$ . These points are colored according to the correspoinding value of z and the colors specified in col. They are sized according to the corresponding value of z and the minimum and maximum sizes specified by cex.min and cex.max.

#### Author(s)

Jenise Swall

# See Also

[points.geodata](#page-0-0), [points](#page-0-0)

# Examples

```
# Plot ozone at each location using colors from rainbow.colors
# and differently-sized points. Add a legend using function
# vertical.image.legend (included in this package).
data(ozone1)
col.rng <- rev(rainbow(n=10, start=0, end=4/6))
z.rng <-c(40, 90)plot3d.points(x=ozone1$longitude, y=ozone1$latitude, z=ozone1$daily.max,
             xlab="longitude", ylab="latitude", col=col.rng,
             zlim=z.rng, cex.min=0.5, cex.max=1.5)
# To verify, label the points with their concentrations.
text(ozone1$longitude, ozone1$latitude+0.15, ozone1$daily.max, cex=0.7)
# If maps package is available, put on state lines.
if (require("maps")) map("state", add=TRUE, col="lightgray")
# Put on legend.
vertical.image.legend(col=col.rng, zlim=z.rng)
```
# Plot second day of ozone data. Note that day 2 experienced a smaller

```
# range of concentrations, so we plot day 2 on same scale as day 1.
data(ozone1)
data(ozone2)
z.rng <- c(40, 90)
col.rng <- rev(rainbow(n=10, start=0, end=4/6))
plot3d.points(x=ozone2$longitude, y=ozone2$latitude, z=ozone2$daily.max,
              xlab="longitude", ylab="latitude", col=col.rng,
              zlim=z.rng, cex.min=0.5, cex.max=1.5)
# To verify, label the points with their concentrations.
text(ozone2$longitude, ozone2$latitude+0.15, ozone2$daily.max, cex=0.7)
# If maps package is available, put on state lines.
if (require("maps")) map("state", add=TRUE, col="lightgray")
vertical.image.legend(col=col.rng, zlim=z.rng)
# When some z value(s) is/are much lower/higher than the others,
# the outlying value(s) may appear in color at the extent
# of the range, with the remainder of the data clustered in one (or
# just a few) color bin(s).
x < -1:9y \le -1:9z \leq -c(0, 47:53, 100)col.rng <- rev(rainbow(n=7, start=0, end=4/6))
plot3d.points(x, y, z, col=col.rng)
text(x, y+0.2, z, cex=0.8)
# In vain, you might try to "fix" this by setting zlim so that the
# color range reflects the main portion of the z values. You may
# assume that the outlying value(s) will show up in the extreme edges
# of the color range, but what will actually happen is that the
# outlying values won't be plotted.
plot3d.points(x, y, z, col=col.rng, zlim=c(47, 53))
text(x, y+0.2, z, cex=0.8)
# Instead, specify zlim to reflect the main porition of the z values,
# and set plt.beyond.zlim=TRUE. Now, z values below zlim[1] will be
# plotted in the same color as zlim[1]; those above zlim[2] will be
# plotted like z values of zlim[2]. But, remember, now there are
# outlying values whose maginitudes cannot be easily ascertained!
plot3d.points(x, y, z, zlim=c(47, 53), col=col.rng, plt.beyond.zlim=TRUE)
text(x, y+0.2, z, cex=0.8)
```
ragged.image *Produces a "ragged" image plot*

#### **Description**

This code produces an image plot in the case in which there is not a known response value z for every possible combination of x and y. This ragged image plot is a variant of an image plot which is not complete across the entire rectangle of the gridded area.

# <span id="page-6-0"></span>ragged.image 7

#### Usage

```
ragged.image(x, y, z, zlim = range(z, na.rm = TRUE), add = FALSE,
  col = heat.colors(12), xlab, ylab, plt.beyond.zlim = FALSE, ...)
```
#### **Arguments**

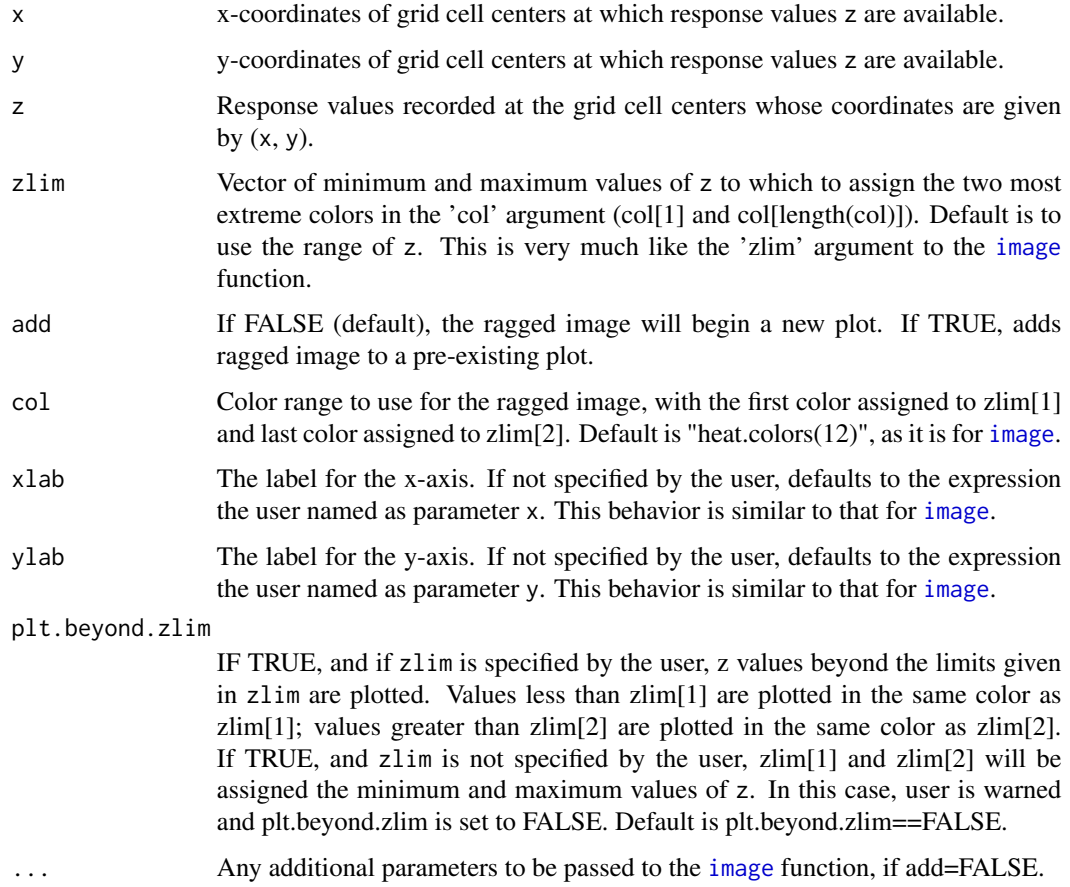

# Details

This code produces a ragged image plot. This is in contrast to the standard [image](#page-0-0) function, which assumes that there is a known response value z for every combination of the elements of  $x$  and  $y$ , i.e. that there is a complete rectangular grid, or image. A ragged image plot is a variant of the regular image plot which is not complete across the entire rectangle. The user specifies vectors x, y, and z, such that x and y identify a portion of the grid. This function maps the vector z onto a matrix of the type needed for the [image](#page-0-0) function, but has NA entries for combinations of x and y that are not listed. The NA values are not plotted by [image](#page-0-0), so a ragged image will appear.

#### Value

A ragged image, i.e. a portion of an image for which we have specified grid cell centers x and y.

<span id="page-7-0"></span>This function is slow if x, y, and z are long vectors.

#### Author(s)

Jenise Swall

# See Also

[image](#page-0-0), [heat.colors](#page-0-0)

#### Examples

```
# Build x, y, and z.
x \leq -c(1, 2, 3, 1, 2, 3)y \leftarrow c(1, 1, 1, 2, 2, 2)z \le -1:6z.mat \leftarrow matrix(c(1:6), ncol=2)
col.rng <- terrain.colors(6)
# Show complete matrix.
image(x=unique(x), y=unique(y), z.mat, zlim=range(z), col=col.rng,
      xlab="x", ylab="y")
# Plot only part of this as a ragged image. Set z range so that this
# image will use colors consistent with the previous one.
ragged.image(x=x[1:4], y=y[1:4], z=z[1:4], zlim=range(z), col=col.rng,
             xlab="x", ylab="y")
```

```
# When some z value(s) is/are much lower/higher than the others,
# the outlying value(s) may appear in color at the extent
# of the range, with the remainder of the data clustered in one (or
# just a few) color bin(s).
x <- c(1, 2, 3, 1, 3, 2, 3, 1, 3)
y <- c(4, 4, 4, 3, 3, 2, 2, 1, 1)
z \leq -c(0, 47:53, 100)col.rng <- rev(rainbow(n=7, start=0, end=4/6))
ragged.image(x, y, z, col=col.rng)
text(x, y, z, cex=0.8)
```

```
# In vain, you might try to "fix" this by setting zlim so that the
# color range reflects the main portion of the z values. You may
# assume that the outlying value(s) will show up in the extreme edges
# of the color range, but what will actually happen is that the
# outlying values won't be plotted.
ragged.image(x, y, z, col=col.rng, zlim=c(47, 53))
text(x, y, z, cex=0.8)
```

```
# Instead, specify zlim to reflect the main porition of the z values,
# and set plt.beyond.zlim=TRUE. Now, z values below zlim[1] will be
# plotted in the same color as zlim[1]; those above zlim[2] will be
# plotted like z values of zlim[2]. But, remember, now there are
```
# <span id="page-8-0"></span>scatterplot.density 9

```
# outlying values whose maginitudes cannot be easily ascertained!
ragged.image(x, y, z, zlim=c(47, 53), col=col.rng, plt.beyond.zlim=TRUE)
text(x, y, z, cex=0.8)
```
<span id="page-8-1"></span>scatterplot.density *Use color to show the density of points in a scatterplot*

# Description

The plotting region of the scatterplot is divided into bins. The number of data points falling within each bin is summed and then plotted using the image function. This is particularly useful when there are so many points that each point cannot be distinctly identified.

# Usage

```
scatterplot.density(x, y, zlim, xylim, num.bins=64,
  col=kristen.colors(32), xlab, ylab, main, density.in.percent=TRUE,
  col.regression.line=1, col.one.to.one.line=grey(0.4),
   col.bar.legend=TRUE, plt.beyond.zlim=FALSE, ...)
```
# Arguments

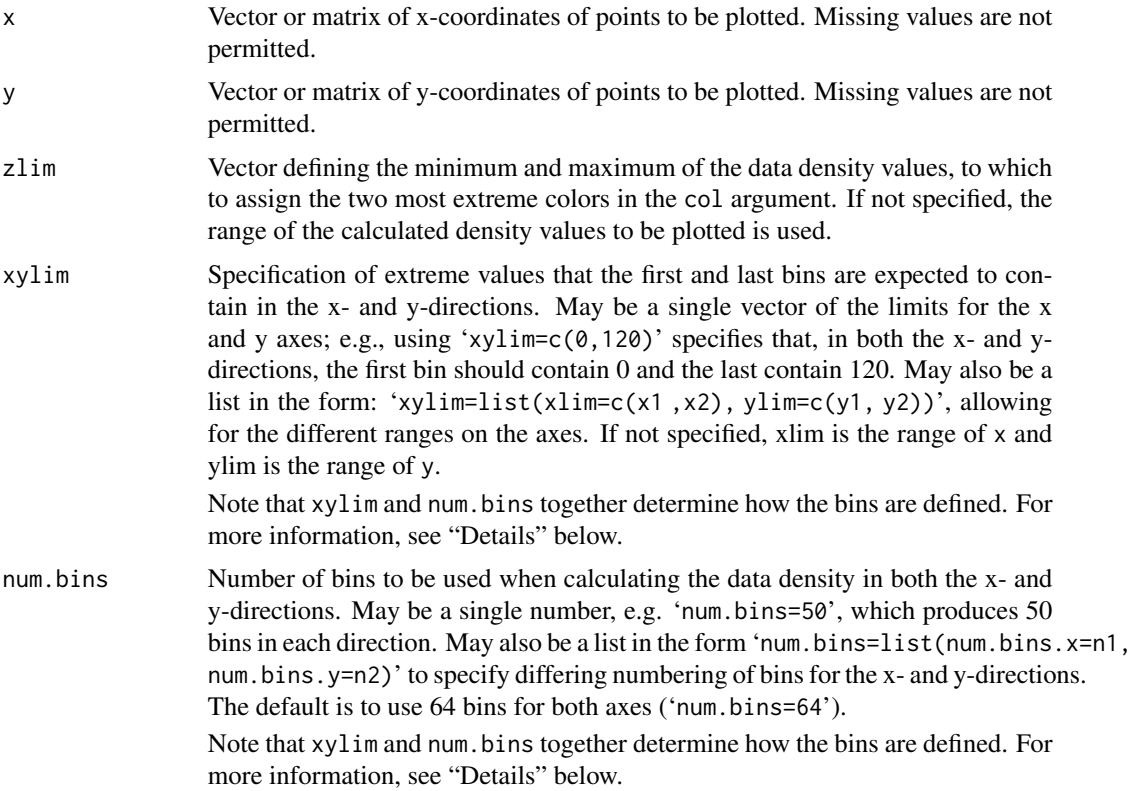

<span id="page-9-0"></span>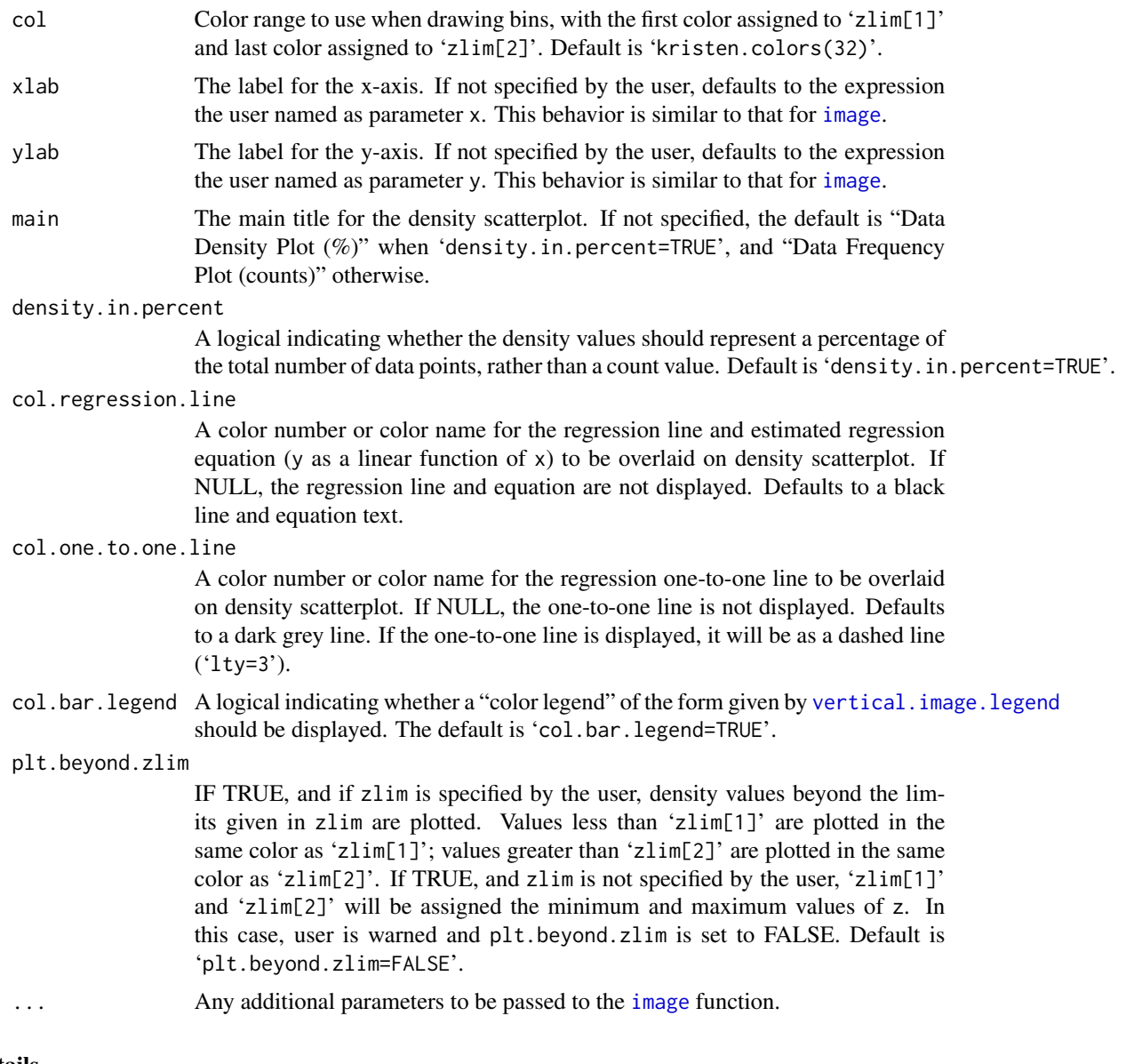

# Details

The plotting region of the scatterplot is divided into bins. The number of data points falling within each bin is summed and then plotted using the [image](#page-0-0) function. The default is to plot the percent of the data falling within each bin, rather than a raw count value. The arguments xylim and num.bins can include different settings for the x- and y-axis. This makes it easier to plot different variables on each axis, e.g. temperature vs. ozone. Note that xylim and num.bins together determine how the bins are defined.

Note that xylim and num.bins together determine how the bins are defined. This is done using the [cut](#page-0-0) function. Assigning values to bins is more complicated than might be expected. For example, values that fall at cutoff points between bins are difficult to deal with. This function accepts the default setting for [cut](#page-0-0), which assigns values which fall on a cutoff point to the bin on the left; that

#### <span id="page-10-0"></span>scatterplot.density and the set of the set of the set of the set of the set of the set of the set of the set of the set of the set of the set of the set of the set of the set of the set of the set of the set of the set of

is, the intervals are open on the left and closed on the right. This means that a point with x-value equal to 'xlim[1]' and/or y-value equal to 'ylim[1]' would not be assigned to any interval, which is probably not what the user intends in this circumstance. Therefore, this code determines the number of bins in the x-direction so that 'xlim[1]' and 'xlim[2]' are at the center of the first and last bin in the x-direction (and similarly for the y-direction). This means that the first and last bins actually extend a bit past the limits specified. For most applicatons, which use large numbers of data points and bins, this shouldn't be noticeable, but it may be in smalled examples like the first one given below.

#### Value

A density scatterplot; that is, a pattern of shaded squares representing the counts/percentages of the points falling in each square.

#### Author(s)

Original version (plot.density.scatter.plot) by Kristen Foley, adapted for aqfig by Jenise Swall

#### See Also

[vertical.image.legend](#page-11-1), [kristen.colors](#page-1-1), [image](#page-0-0), [cut](#page-0-0)

#### Examples

```
# As a simple test case, build x and y vectors consisting only of the
# integers 1-3.
x \leq c (rep(1, 7), rep(2, 12), rep(3, 6))
y \leq c (rep(1, 5), rep(2, 2), rep(1, 2), rep(2, 8), rep(3, 2),
        rep(2, 2), rep(3, 4) )
# For this test case, I've totaled the counts below.
count.df <- data.frame(x=rep(1:3, each=3), y=rep(1:3, times=3), ct=c(5,
2, 0, 2, 8, 2, 0, 2, 4) )
# Make a density scatterplot with counts.
scatterplot.density(x, y, num.bins=3, col=heat.colors(7),
                    density.in.percent=FALSE,
                    col.one.to.one.line="green")
text(count.df$x, count.df$y, count.df$ct, col="purple")
# Make a density scatterplot with percentages.
scatterplot.density(x, y, num.bins=3, col=heat.colors(7), col.one.to.one.line=1)
text(count.df$x, count.df$y, count.df$ct/sum(count.df$ct))
# An example closer to actual usage.
```

```
x <- rnorm(100000,50,5)
y \le -3 + (.89*x) + rnorm(100000, 0, 5)scatterplot.density(x, y)
```
<span id="page-11-1"></span><span id="page-11-0"></span>vertical.image.legend *Put color bar legend in the right plot margin.*

# Description

Put color bar legend in the right-hand side margin of an existing plot.

#### Usage

vertical.image.legend(zlim, col)

# Arguments

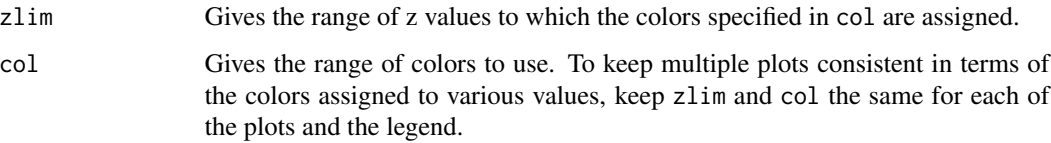

# Details

This function works best when there is only one plot on the device, in which case the margin space is straightforward (no confusion between oma/omi and mar/mai, etc. The user should finish making the main portion of the plot before adding the legend; i.e., the user should add the legend last. This function alters the [par](#page-0-0) settings to draw the legend. Upon exit, it resets them back to what they were before the function call.

# Value

Puts vertical color bar legend to the right of the plot.

# Note

Putting a legend on a plot is harder than it might seem. The user may have to experiment with this function a bit to get it to work well for a specific application. The user may also want to try the [imagePlot](#page-0-0) function in the fields package.

# Author(s)

Jenise Swall

#### See Also

[image.plot](#page-0-0)

# vertical.image.legend 13

# Examples

```
# Plot ozone at each location using colors from rainbow.colors
# and differently-sized points. Add a legend using function
# vertical.image.legend (included in this package).
data(ozone1)
col.rng <- rev(rainbow(n=10, start=0, end=4/6))
z.rng <- c(40, 90)
plot3d.points(x=ozone1$longitude, y=ozone1$latitude, z=ozone1$daily.max,
              xlab="longitude", ylab="latitude", zlim=z.rng, col=col.rng,
              cex.min=0.5, cex.max=1.5)
# To verify, label the points with their concentrations.
text(ozone1$longitude, ozone1$latitude+0.15, ozone1$daily.max, cex=0.7)
# If maps package is available, put on state lines.
if (require("maps")) map("state", add=TRUE, col="lightgray")
# Put on legend.
vertical.image.legend(col=col.rng, zlim=z.rng)
```
# <span id="page-13-0"></span>Index

```
∗ aplot
    vertical.image.legend, 12
∗ color
    kristen.colors, 2
    vertical.image.legend, 12
∗ datasets
    ozone1, 3
    ozone2, 3
∗ hplot
    kristen.colors, 2
    plot3d.points, 4
    ragged.image, 6
    scatterplot.density, 9
aqfig (aqfig-package), 2
aqfig-package, 2
colorRampPalette, 2, 3
cut, 10, 11
heat.colors, 8
image, 4, 7, 8, 10, 11
image.plot, 12
imagePlot, 12
kristen.colors, 2, 11
ozone1, 3
ozone2, 3
par, 12
plot, 4, 5
plot3d.points, 4
points, 5
points.geodata, 4, 5
ragged.image, 6
scatterplot.density, 2, 9
vertical.image.legend, 10, 11, 12
```